# 15-150 LATEX Reference Sheet

# 1 Introduction

This is meant to serve as a LAT<sub>E</sub>X reference sheet for students in 15-150 (or any other class). If you are new to LATEX, start with some of the other introductory materials on the course website as this document does not give much explanation. I also recommend using the DeTeXify app! It's a reference for LATEX symbols that allows you to search by drawing the symbol you want to find.

## 2 Formatting

# 3 Symbols

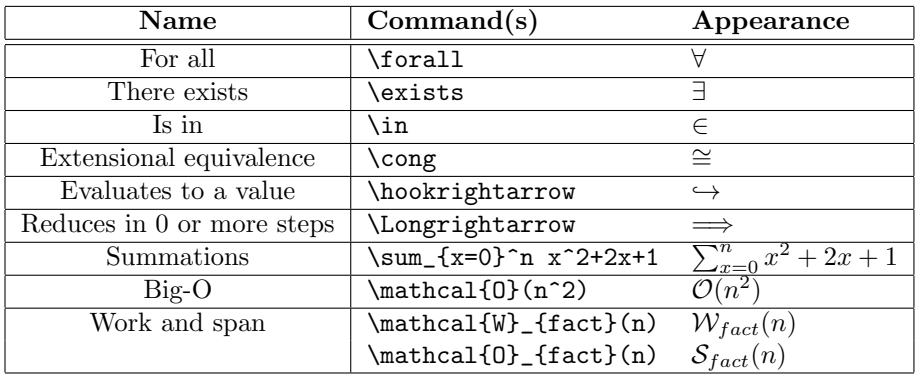

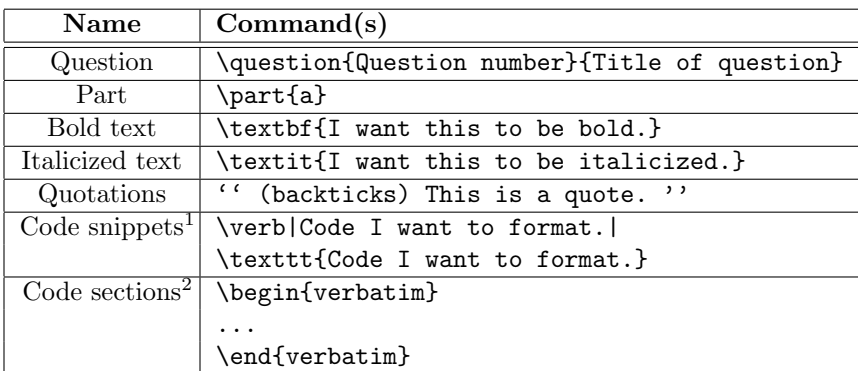

 $^1$  Use this for short sections of SML code.

<sup>2</sup> Use this for longer sections of SML code.

## 4 Lists

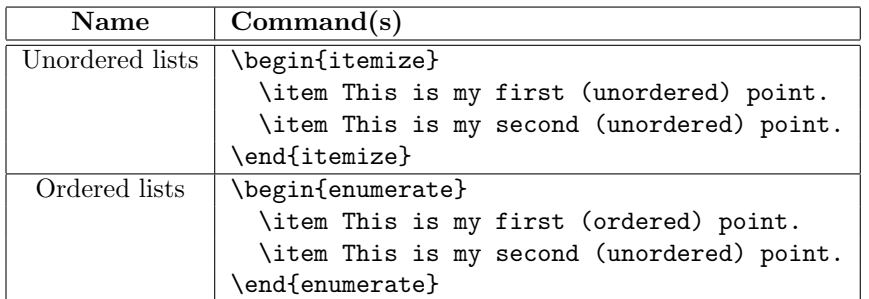

# 5 Proofs

Use the \begin{description} ... \end{description} environment for inductive proofs. Use \item[Base Case] when in the description environment to make a new section.

Use the \begin{align\*} ... \end{align\*} environment for formatting steps of your proof. Use & to make things align, and use  $\setminus\setminus$  to start a new line. Additionally, the align\* environment is already in math mode. If you want to write text, use the \text{Text goes here!} command.

## $5.1$  LAT<sub>E</sub>X

```
\begin{description}
  \item[Base Case:] This is my base case.
  \item[Inductive Hypothesis:] This is my inductive hypothesis.
  \item[Inductive Step:]
    \begin{align*}
      x + 2 + 3 + 5 & = x + 2 + 7 \tag{justification} \\
      & = x + 9 \tag{justification} \ \ \ \& = 100 \text{tag}ild guess}
    \end{align*}
\end{description}
```
#### 5.2 Appearance

Base Case: This is my base case.

Inductive Hypothesis: This is my inductive hypothesis.

Inductive Step:

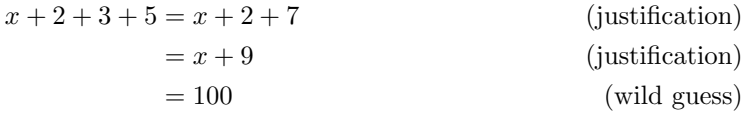

## 6 Trees

This requires the forest package.

## 6.1  $LPTEX$

```
\begin{forest}
  [Root node [This child is a leaf.]
             [This child has more children.
               [This is also a leaf!]
             ]
 ]
\end{forest}
```
## 6.2 Appearance

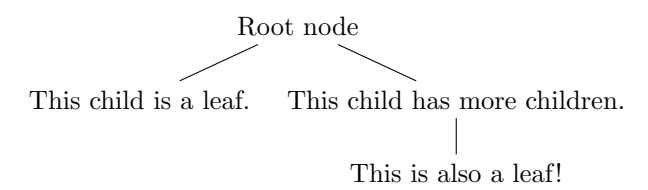